Sheet1

## Memory Managers

The memory managers that met the requirements for the PC/Computing 200 are designed specifically for use with 386 systems. We did not consider products intended for special purposes, such as those that manage memory only when used with Lotus 1-2-3 or only when used with Lotus 1-2-3 or only on PS/2 machines. The HIMEM.SYS and EMM386.EXE memory managers that come with MS-DOS 5.0 were also excluded.

Product

QEMM-386 6.0 Quarterdeck Office Systems 150 Pico Blvd. Santa Monica, CA 90405 (310) 392-9851 Price: \$99.95

386Max 6.01 **Qualitas** 7101 Wisconsin Ave., Suite 1386 Bethesda, MD 20814 (800) 676-8386 (301) 907-6700 Price: \$99.95

Memory Commander 2.19 V Communications 4320 Stevens Creek Blvd., Suite 275 San Jose, CA 95129 (800) 648-8266 (408) 296-4224 Price: \$99.95

NetRoom 2.20 Helix Software Co. 47-09 30th St. Long Island City, NY 11101 (800) 451-0551 (718) 392-3100 Price: \$99

## Sheet1

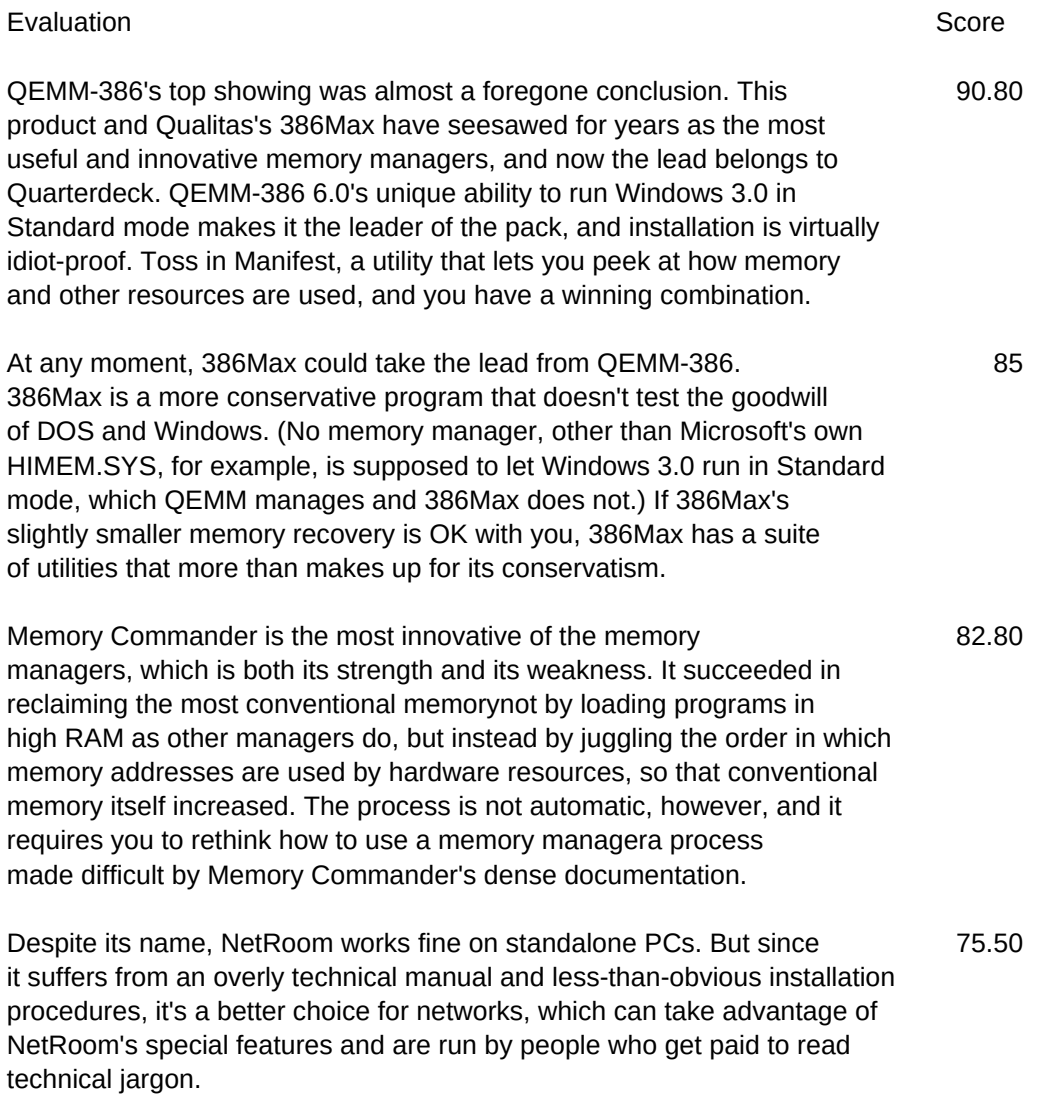